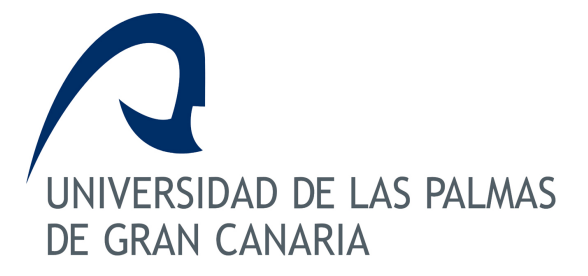

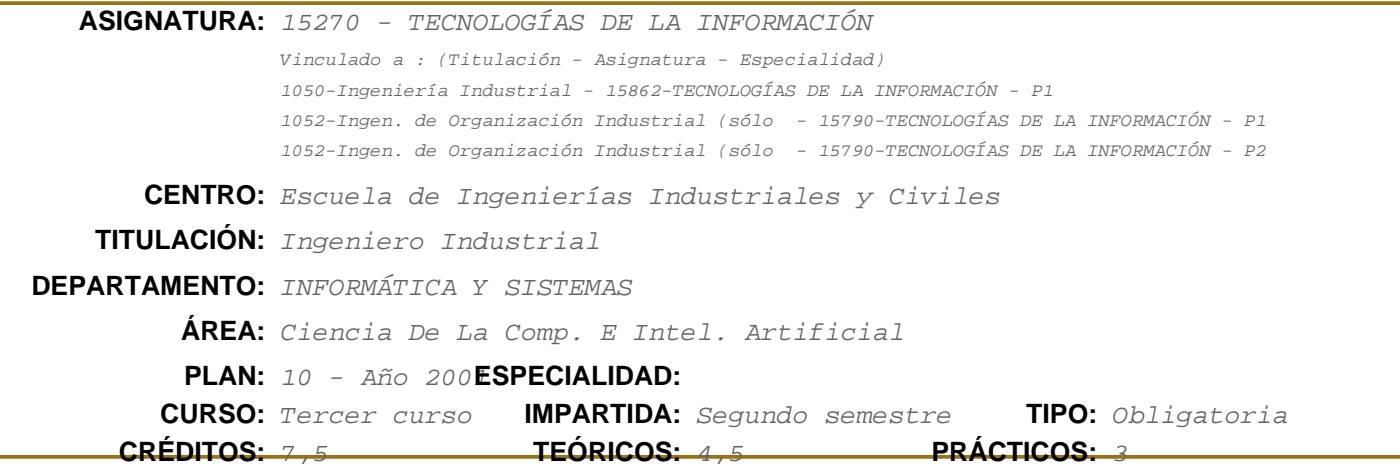

## **Información ECTS**

Créditos ECTS:5.5 Horas presenciales:75

- Horas teóricas (HT):43
- 
- Horas prácticas (HP):28
- Horas de clases tutorizadas (HCT):0
- Horas de evaluación:4
- otras:0

Horas no presenciales:90

- trabajos tutorizados (HTT):9
- actividad independiente (HAI):81

Idioma en que se imparte:español

## **Descriptores B.O.E.**

Análisis y Diseño de Redes y Sistemas de información.

## **Temario**

- 1.- INTRODUCCIÓN A LAS BASES DE DATOS (5 horas; Bibliografía:1 y 2)
- 1.1.- INTRODUCCIÓN: CONCEPTOS BÁSICOS DE MODELOS DE DATOS
- 1.2.- MODELOS DE BASES DE DATOS (BD)
- 1.3.- CARACTERÍSTICAS DE UN SISTEMA DE GESTIÓN DE BASES DE DATOS (SGBD)
- 1.4.- ARQUITECTURA DE UN SGBD
- 1.5.- CONTROL CENTRALIZADO DE DATOS
- 1.6.- LENGUAJE DE DEFINICIÓN DE DATOS (DDL)
- 1.7.- LENGUAJE DE MANIPULACIÓN DE DATOS (DML)
- 1.8.- CONTROL Y FLUJO DE DATOS
- 1.9.- OPTIMIZACIÓN
- 1.10.- DICCIONARIO DE DATOS

Horas de trabajo del alumno:165

- 1.11.- UTILIDADES
- 1.12.- FUNCIONES Y COMPONENTES DE UN SGBD
- 1.13.- DIFERENCIAS ENTRE SGBD y LA GESTIÓN DE FICHEROS
- 1.14.- ESTRUCTURAS DE DATOS Y MÉTODOS DE ACCESO
- 1.15.- INTRODUCCIÓN A LAS BASES DE DATOS RELACIONALES
- 2.- MODELO ENTIDAD-RELACIÓN (E/R) (6 horas; Bibliografía:1 y 2)
- 2.1.- ENTIDADES E INTERRELACIONES
- 2.2.- DESCRIPCIÓN DE LOS TIPOS DE ENTIDAD E INTERRELACIÓN
- 2.3.- RESTRICCIONES SOBRE INTERREALCIONES
- 2.4.- GENERALIZACIÓN / ESPECIALIZACIÓN
- 2.5.- REPRESENTACIÓN DE LAS RESTRICCIONES EN EL MODELO E/R
- 2.6.- SINTAXIS DEL MODELO E/R
- 2.7.- EJEMPLOS
- 3.- EL MODELO DE DATOS RELACIONAL (8 horas; Bibliografía:1 y 2)
- 3.1.- LA TEORÍA RELACIONAL
- 3.2.- EL MODELO DE DATOS RELACIONAL
- 3.3.- CONCEPTO Y MANIPULACIÓN DE DEPENDENCIAS FUNCIONALES
- 3.4.- FORMAS NORMALES BASADAS EN LAS DEPENDENCIAS FUNCIONALES
- 3.5.- EJEMPLOS

4.- TRADUCCIÓN DE ESQUEMAS E-R A ESQUEMAS RELACIONALES (8 horas; Bibliografía:1 y 2)

- 4.1.- ETAPAS DEL DISEÑO LÓGICO
- 4.2.- PREPARACIÓN DE LOS ESQUEMAS CONCEPTUALES
- 4.3.- TRANSFORMACIÓN DE LOS ESQUEMAS CONCEPTUALES
- 4.4.- GRAFO RELACIONAL
- 4.5.- EJEMPLOS DE TRADUCCIÓN
- 5.- EL ÁLGEBRA RELACIONAL. SQL.(6 horas; Bibliografía:1 y 2)
- 5.1.- OPERADORES BÁSICOS
- 5.2.- OPERADORES ALGEBRAICOS AVANZADOS
- 5.3.- EL LENGUAJE RELACIONAL SQL

6.- Sistemas de Gestión de Bases de Datos Relacionales: MYSQL. (8 horas; Bibliografía:1 y 2)

- 7.- Redes de Comunicaciones (2 horas; Bibliografía: 3)
- 7.1.- Introducción
- 7.2.- Tipos
- 7.3.- Topologías
- 7.4.- Medios de transmisión
- 7.5.- Tecnologías
- 7.6.- Integración de Redes
- 7.7.- Tendencias Actuales

8.- La Red Internet. Conceptos Básicos (2 horas; Bibliografía: 3)

- 8.1.- Modelo Arquitectónico
- 8.2.- Encaminamiento
- 8.3.- Direccionamiento
- 8.4.- Protocolos de Aplicación
- 8.4.- Seguridad. Firewalls

## **Requisitos Previos**

Comprensión de la estructura básica y funcionamiento de un ordenador aislado ('stand alone'), programación C.

## **Objetivos**

Objetivos generales del curso:

1.- "Establecer las bases conceptuales, y los procedimiento prácticos, que faciliten la Introducción a las Bases de Datos (BD) y a los Sistemas de Gestión de Bases de Datos (SGBD) en general, y a los sistemas relacionales en particular : diseño e implementación de Bases de Datos Relacionales (BDR)"

2.- Aprender a utilizar Sistemas de formación por Internet (e-learning)

3.- Aprender técnicas organizacionales de trabajo colaborativo (groupware)

4.- Aprender conceptos básicos sobre sistemas de comunicación de datos en general y redes de ordenadores en particular

Objetivos específicos:

1. Introducción a las BD y a los SGBD

2. Presentación clara y concisa del modelo Entidad / Relación (E/R) para la resolución de problemas reales:

- 2.1.- Conceptos de modelos de datos
- 2.2.- Importancia del modelo conceptual semántico (en nuestro caso, modelo E/R extendido)

3. Presentación formal del modelo lógico relacional, como método de diseño para el manejo de la información correspondiente al problema en cuestión

4. Proporcionar una metodología que:

4.1.- Facilite el desarrollo de un buen diseño conceptual (teoría de normalización)

4.2.- Lleve a cabo la transformación del modelo conceptual obtenido a un modelo lógico, con la mínima pérdida de semántica

4. Introducción al lenguaje relacional estándar SQL

5. Manipulación de un SGBD

6.- Conceptos básicos relacionados con el campo de las redes y la transmisión de datos

# A.- INTRODUCCIÓN TEÓRICA

Se pretende:

• abarcar los conocimientos necesarios y básicos para el conocimiento de las BD, de los SGBD relacionales y de los lenguajes de definición y manipulación de la información

• introducir al diseño de BD y a las reglas de traducción de los esquemas conceptuales a relacionales

### B.- ANÁLISIS DE CASOS RESUELTOS.

Se pretende:

• asentar los fundamentos teóricos , analizando detenidamente su aplicación a una serie de ejemplos de problemas del mundo real

• sistematizar un procedimiento de resolución, partiendo de la especificación clara y precisa del problema, para la obtención del correspondiente esquema conceptual y el modelo relacional derivado

• analizar los problemas de normalización y dependencias funcionales para cada caso

• manipular (haciendo uso de SQL) la información asociada a cada ejercicio (tratamiento de datos), a partir de una serie de preguntas pertinentes con los esquemas relacionales obtenidos

Pasos a seguir para cada uno de los ejercicios:

- 1. enunciado del problema
- 2. esquema conceptual
- 3. esquema lógico
- 4. validación del esquema lógico

5. proposición, resolución y estudio sobre la manipulación de los datos del esquema lógico correspondiente

### **Criterios de Evaluación**

El fin de la EVALUACIÓN no es otro que el de garantizar la consecución de los OBJETIVOS generales establecidos en esta Asignatura, es decir:

Aprender a operar con aprovechamiento y eficiencia un ordenador conectado en red (con conexión a Internet)

Aprender a diseñar, construir y manejar bases de datos relacionales.

Aprender a utilizar Sistemas de formación por Internet (e-learning)

Aprender técnicas organizacionales de trabajo colaborativo (groupware)

La EVALUACIÓN O CALIFICACIÓN FINAL de la Asignatura (de 0 a 10) se calculará como la suma de:

20% Participación general en clase presencial y por Internet. En especial se valorará en el Entorno en Internet participación en FOROS, #Encuestas y #Cuestionarios. Aquí se valora la actitud proactiva y participativa, es decir, la colaboración en la consecución de los objetivos del grupo.

40% Realización de ejercicios en clase presencial y =>EJERCICIOS, =>ACTIVIDADES y AUTOEVALUACIONES por Internet. Aquí se valora la constancia en el trabajo diario, el uso de las tecnologías e-learning y el trabajo colaborativo.

40% Defensa del PROYECTO DE FIN DE CURSO: Elaboración de una BASE DE DATOS RELACIONAL basada en un caso práctico real. Tras haber realizado cada etapa de desarrollo de la misma en los =>EJERCICIOS, habrá que revisar el proceso completo, mejorarlo y completarlo, haciendo una memoria final y defendiéndolo ante el Profesor, pudiendo éste hacer preguntas prácticas y conceptuales sobre el mismo y pudiendo también solicitar la realización de algún ejercicio práctico en MySQL. Aquí se valora el objetivo más importante de la asignatura: Aprender a diseñar, construir y manejar bases de datos relacionales. Se basa en el resultado final del trabajo y nuestra capacidad de justificarlo y defenderlo, que es lo que nos pediría un cliente en el mundo profesional para el que pretendemos prepararos.

## **Descripción de las Prácticas**

1.-Primera ACTIVIDAD - Presentación y foros (3 horas)

Acabamos de iniciar la primera ACTIVIDAD del curso, consistente en que actualicéis vuestros perfiles de usuario (información pública sobre vosotros) y os presentéis en el FORO GENERAL del curso.

2.- Segunda ACTIVIDAD - Estudiar un Tema de la Asignatura por Internet (3 horas)

### 2.1) OBJETIVOS

- Aprender cómo podemos estudiar un Tema de la Asignatura de Bases de Datos Relacionales por Internet

- Optimizar ese proceso de aprendizaje de un Tema, aplicando lo aprendido al resto del curso.

## 3.- ACTIVIDAD 3. Trabajo colaborativo: Mejora del curso(3 horas)

Para mejorar los aspectos de participación y estimular las discusiones y explicaciones en grupo, hemos diseñado esta \\\\\\\\\\\\\\\\\\\\\\\\\\\\\\\\\\\\\\\\\\\\\\\\\\\\\\\\\\\\\\\"ACTIVIDAD 3\\\\\\\\\\\\\\\\\\\\\\\\\\\\\\\\\\\\\\\\\\\\\\\\\\\\\\\\\\\\\\\" de Trabajo colaborativo.

4.- EJERCICIO T1 Propuesta personal de sistema de información (Base de Datos Relacional asociada) a desarrollar como trabajo fin de curso (5 horas)

ACLARACIÓN IMPORTANTE: En este EJERCICIO se trata de definir el Sistema de información que vais a utilizar para crear vuestra Base de datos relacional. Lo más importante es definir el sistema a grandes rasgos (buscar una situación cualquiera del mundo real en la que sea necesario trabajar con información ), incluyendo su OBJETIVO, pero también el definir las FUNCIONALIDADES (lo que queremos que sea capaz de hacer) y las LIMITACIONES (restricciones semánticas).

5.-EJERCICIO T2.- Modelo Entidad/Interrelación (E-R) correspondiente al Ejercio T1 (5 horas)

Ahora tendréis que definir con más claridad el sistema de información a un nivel conceptual, utilizando un modelo de datos semántico: el Modelo Entidad/Interrelación (E-R), al igual que se ha hecho en el ejemplo.

Para ello, podéis utilizar la plantilla gráfica en Word que se incluye en este Tema. Basta con que la descarguéis en vuestro ordenador y copiéis los elementos que os hagan falta en un nuevo documento Word, añadiendo luego lo que necesitéis (flechas, etc.). No olvidéis mardar luego el fichero Word producido mediante esta herramienta.

Podéis intentar usar el Open Office para hacerlo. Es una suite ofimática compatible con el Office de Microsoft, pero totalmente gratuita y libre. De todas formas, es probable que os resulte más sencillo hacerlo directamente en Word. Podéis usar el formato de cualquier versión desde el 97 excepto la última (2003), ya que no es compatible con las anteriores.

6.- EJERCICIO T3 \\\\\\\\\\\\\\\\\\\\\\\\\\\\\\\\\\\\\\\\\\\\\\\\\\\\\\\\\\\\\\\"Diseño del modelo de datos lógico, basado en el anterior modelo conceptual (E-R)\\\\\\\\\\\\\\\\\\\\\\\\\\\\\\\\\\\\\\\\\\\\\\\\\\\\\\\\\\\\\\\" (5 horas)

Tras las fases anteriores, que eran más bien de análisis del Sistema de información, pasamos ahora a una de diseño del modelo de datos lógico, basado en el anterior modelo conceptual (E-R). Utilizamos el modelo de datos lógico estándar actual: el Modelo de datos relacional.

7.- EJERCICIO T4 \\\\\\\\\\\\\\\\\\\\\\\\\\\\\\\\\\\\\\\\\\\\\\\\\\\\\\\\\\\\\\\"Crear la base de datos (MySQL) mediante el lenguaje SQL \\\\\\\\\\\\\\\\\\\\\\\\\\\\\\\\\\\\\\\\\\\\\\\\\\\\\\\\\\\\\\\" (6 horas)

Una vez definida la base de datos relacional mediante su esquema relacional, podemos crearla y manejar la información que ésta almacena utilizando el lenguaje SQL que vimos en el Tema anterior.

Existen distintos Sistemas de Gestión de Bases de Datos Relacionales que nos permiten crear estas bases de datos. Nosotros utilizaremos MySQL, que es el más utilizado a nivel general y en la Web.

### **Bibliografía**

### **[1 Básico] Bases de datos relacionales**

*Enrique Rubio Royo Internet (cursos.cicei.com)*

### **[2 Básico] Bases de datos :desde Chen hasta Codd con Oracle /**

*Irene Luque Ruiz...[et al.]. Ra-Ma,, Madrid : (2001) 8478974784*

#### **[3 Básico] Comunicaciones y redes de computadores /**

*William Stallings. Prentice Hall,, MadridMadrid : (1997) - (5ª ed.) 8489660018*

### **[4 Recomendado] Ingeniería de la Información**

*Enrique Rubio Royo Internet (cursos.cicei.com)*

#### **[5 Recomendado] Diferentes accesos y documentos de Internet**

*Varios (actualización frecuente) Internet*

## **Equipo Docente**

## **ENRIQUE RUBIO ROYO** (COORDINADOR)

**Categoría:** CATEDRATICO DE UNIVERSIDAD

**Departamento:** INFORMÁTICA Y SISTEMAS

**Teléfono:** 928451864 **Correo Electrónico:** enrique.rubio@ulpgc.es

## **JAVIER JESÚS SÁNCHEZ MEDINA**

**Categoría:** AYUDANTE

**Departamento:** INFORMÁTICA Y SISTEMAS

**Teléfono: Correo Electrónico:** javier.sanchez@ulpgc.es